$2$ 

 $\sim$  2

**创业板要怎么才能开通~如何在网上开通创业板-股识吧**

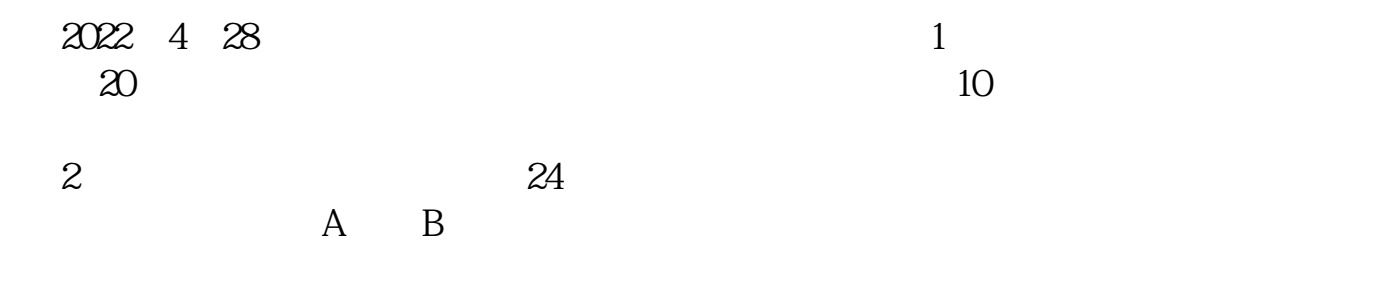

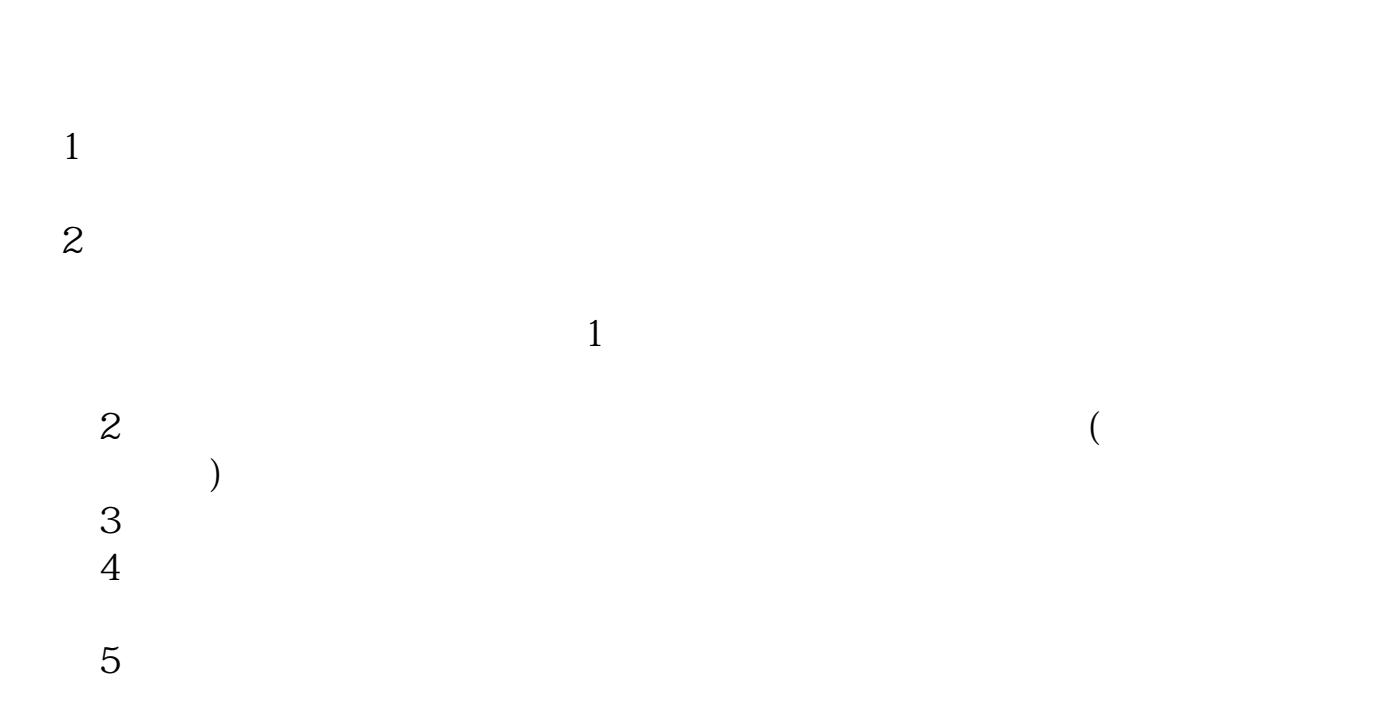

参考资料: 百科-股票开户

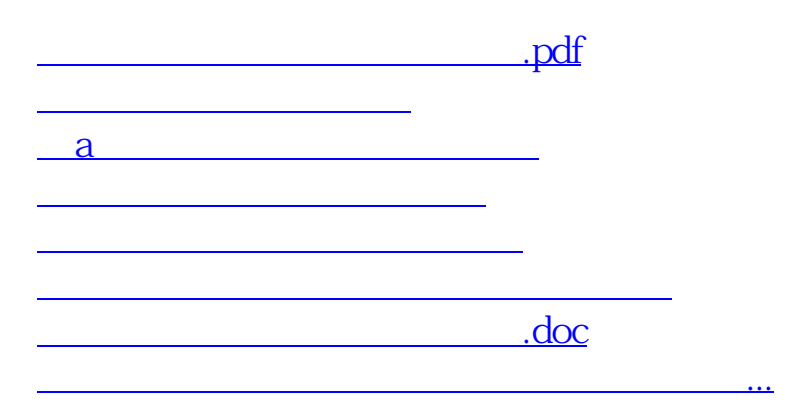

<https://www.gupiaozhishiba.com/subject/24095839.html>